https://qitools.ocpu.io/charts/www/

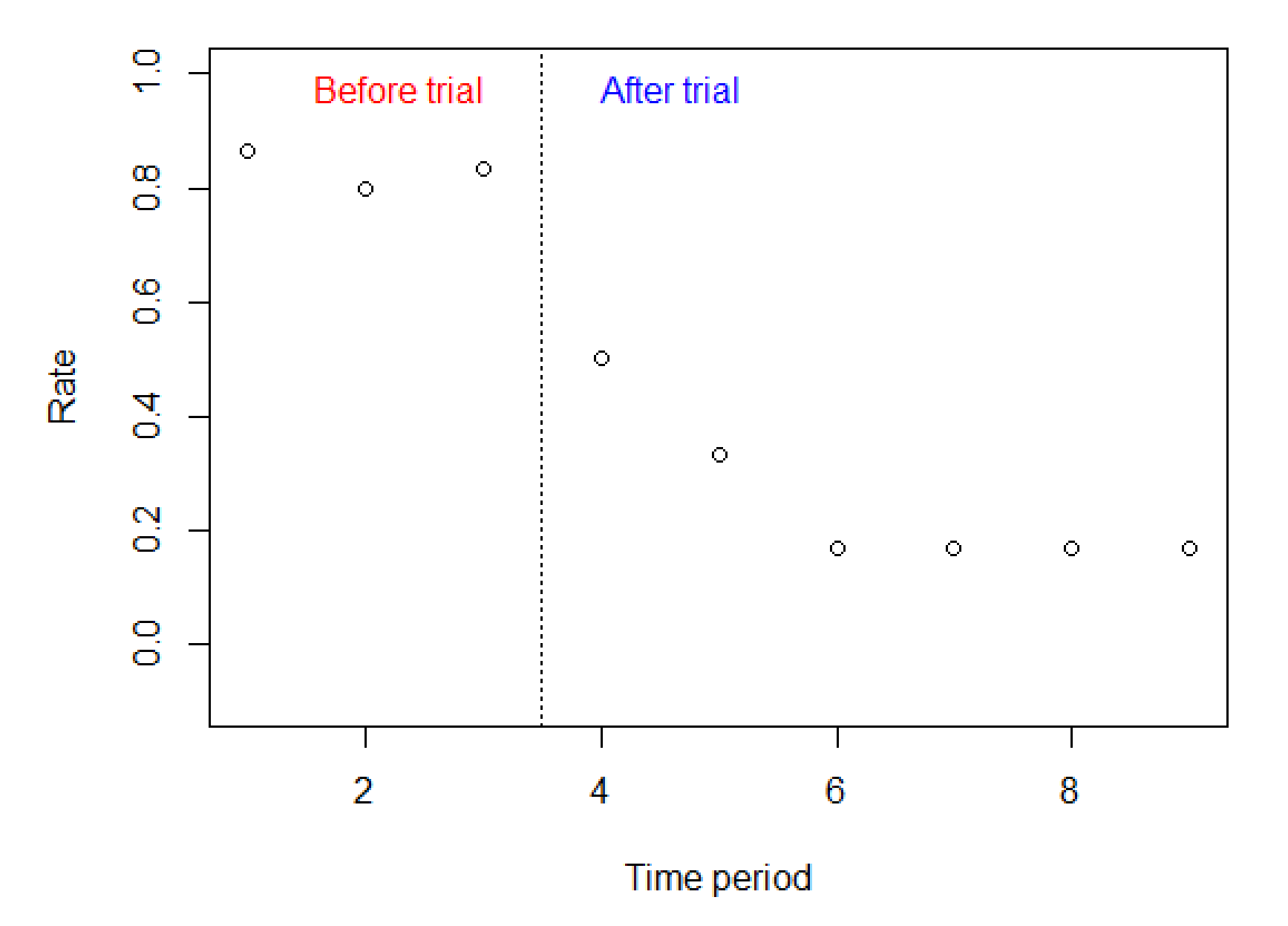

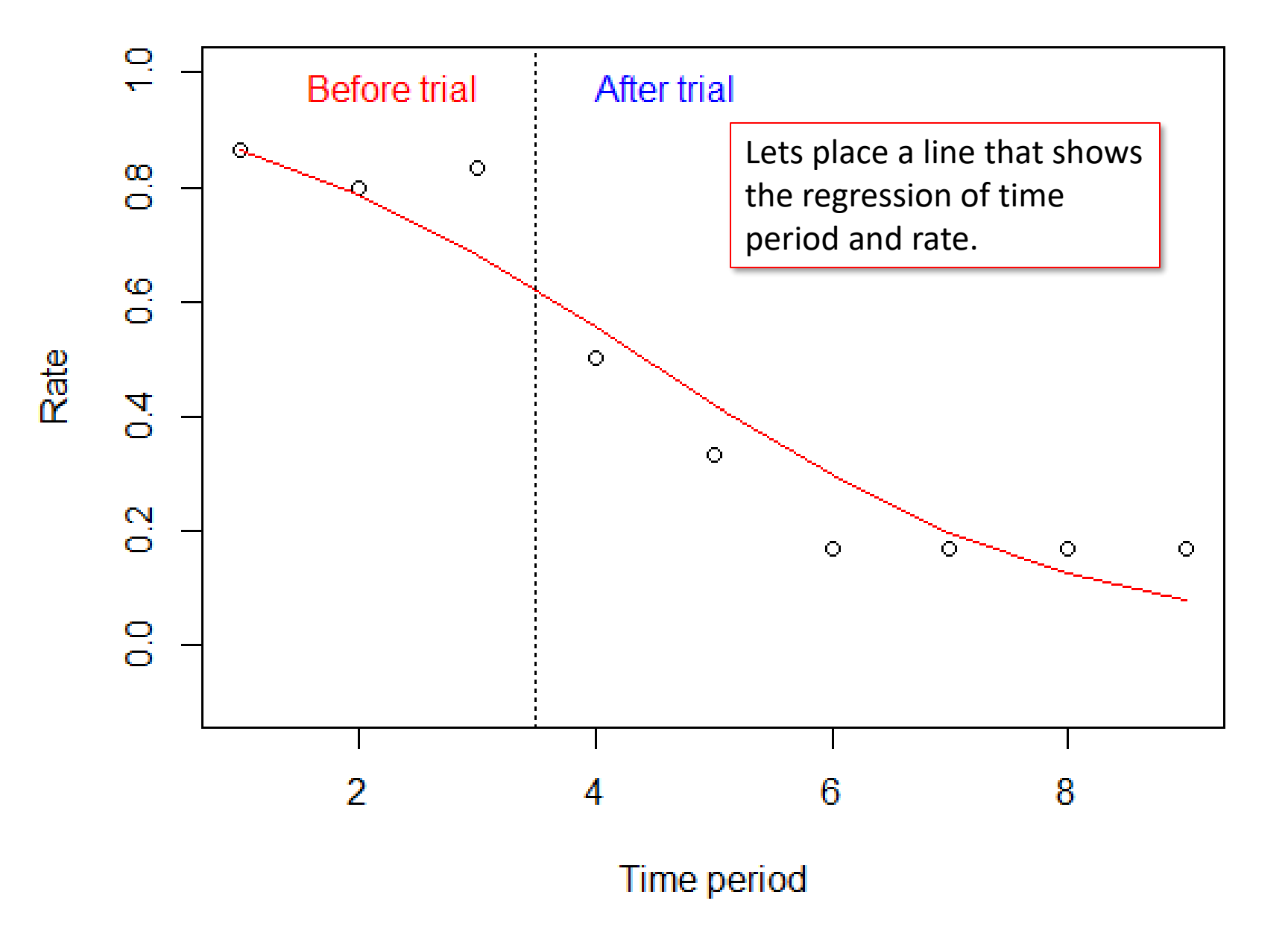

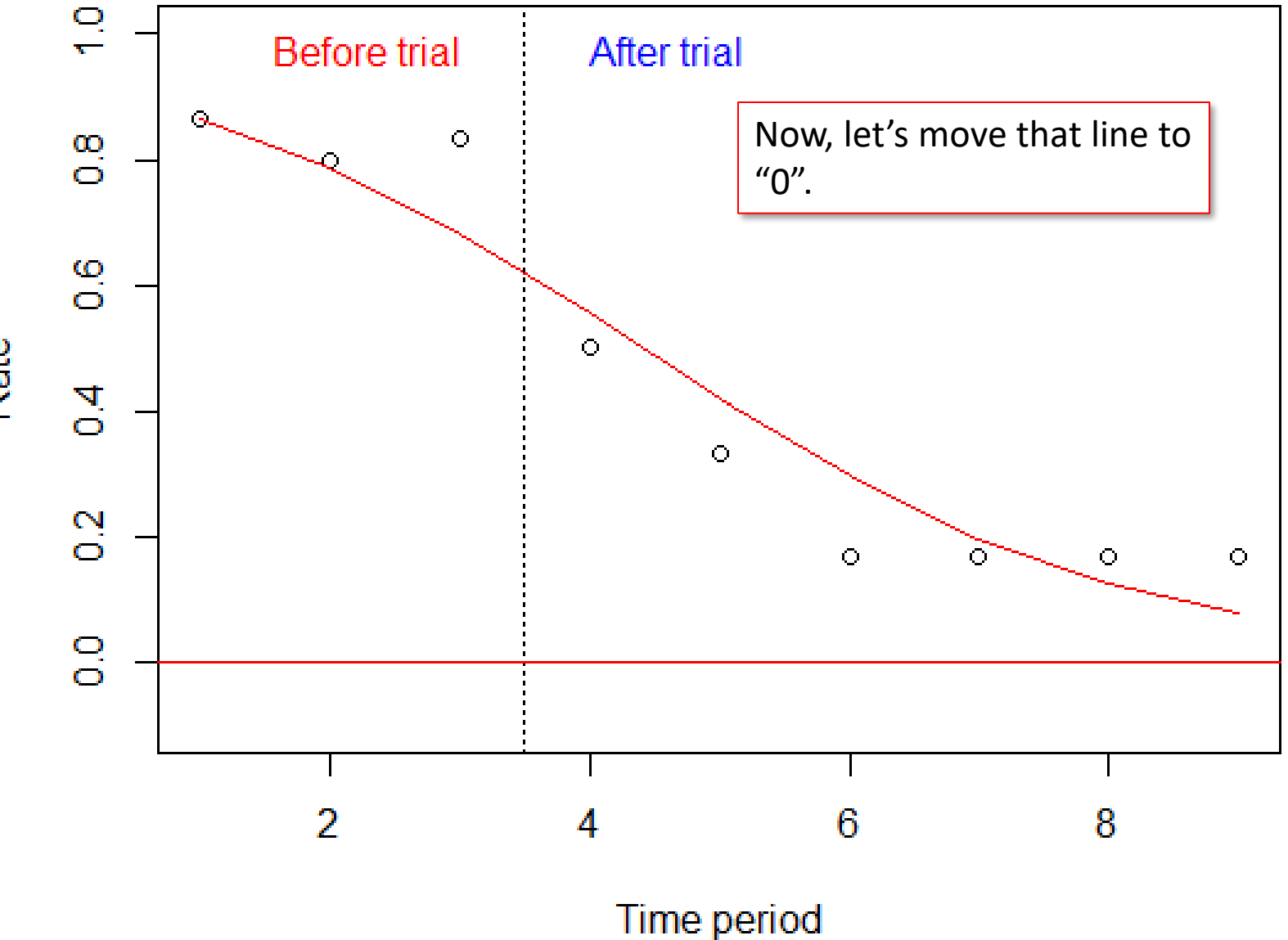

Rate

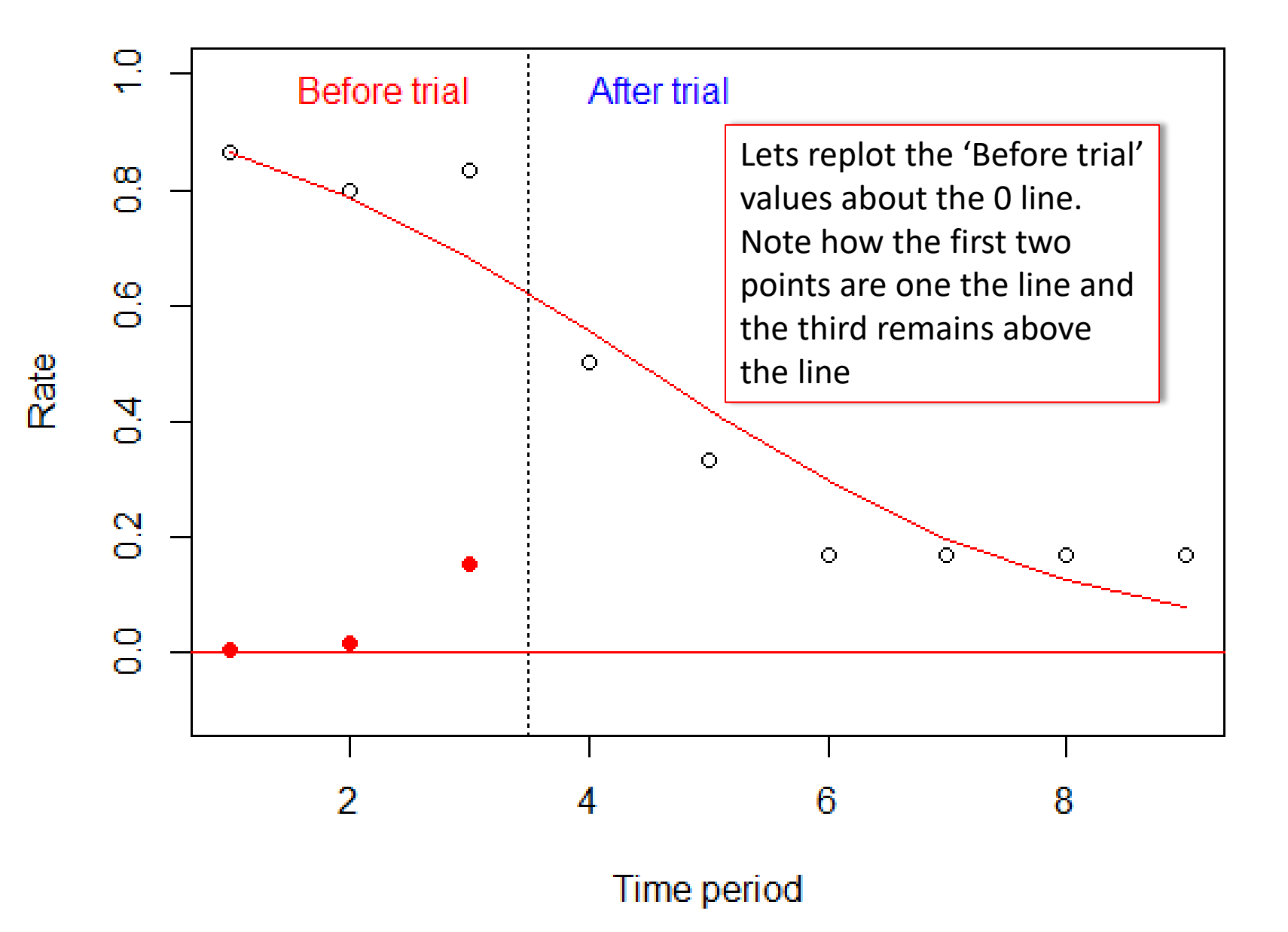

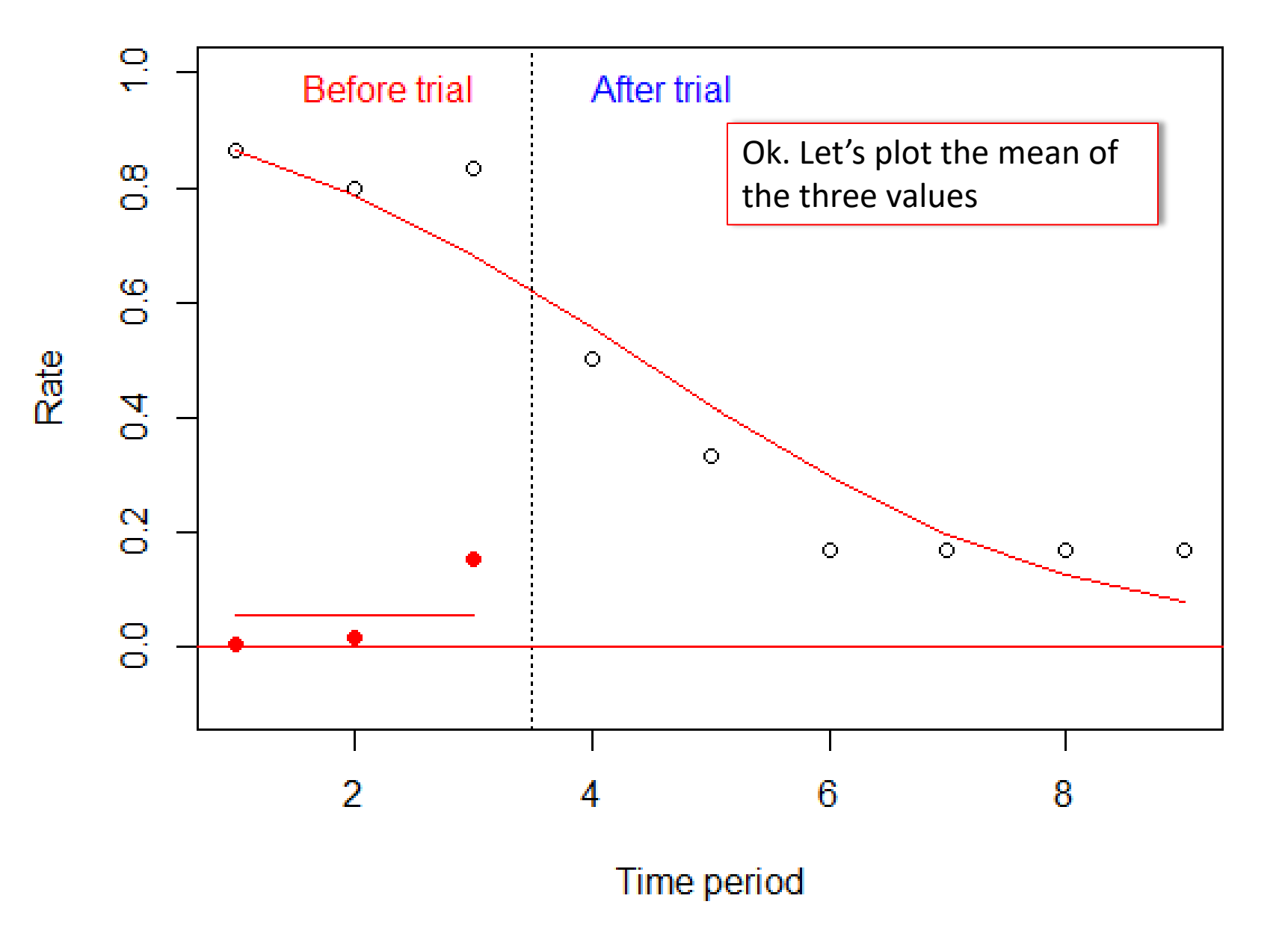

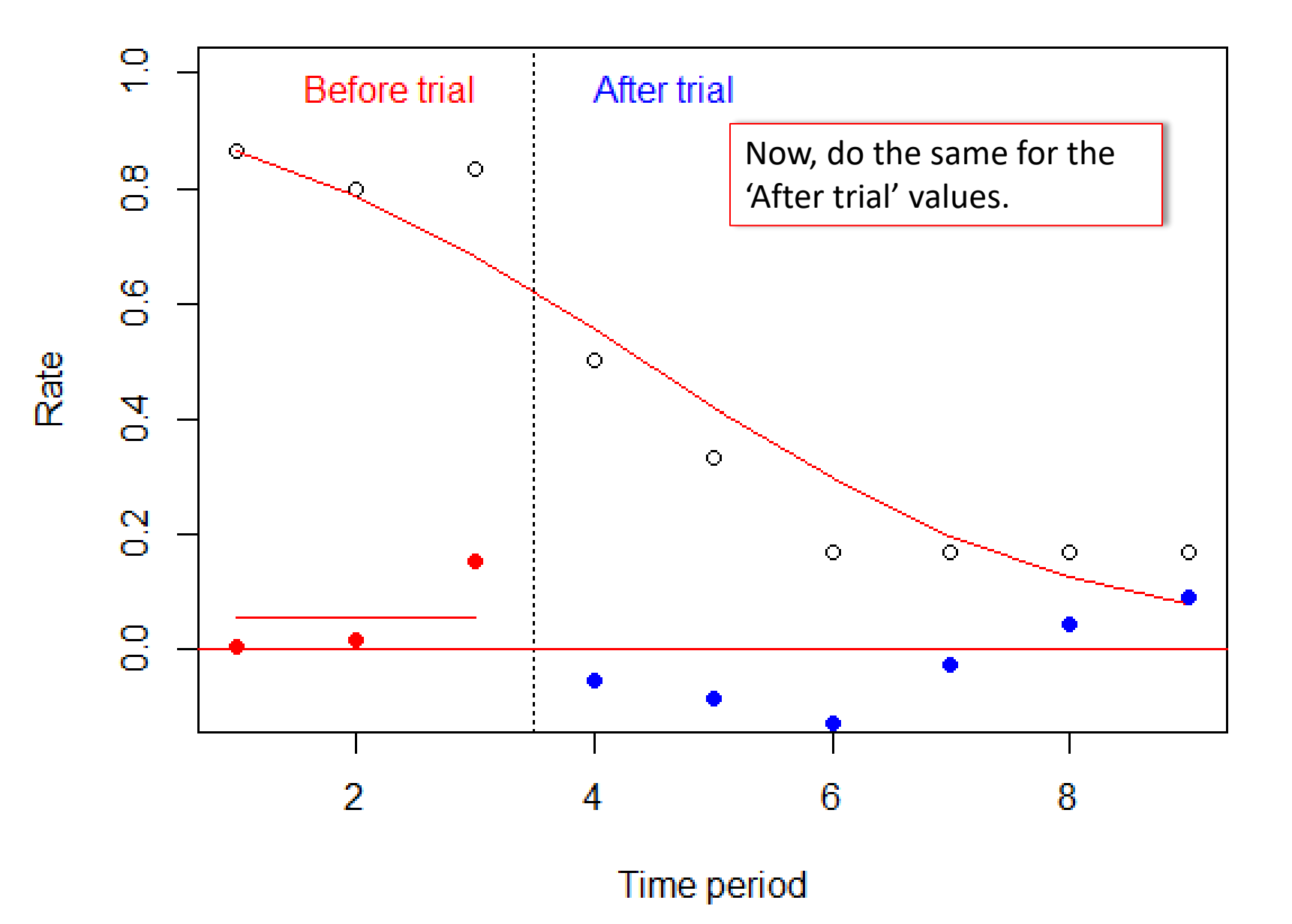

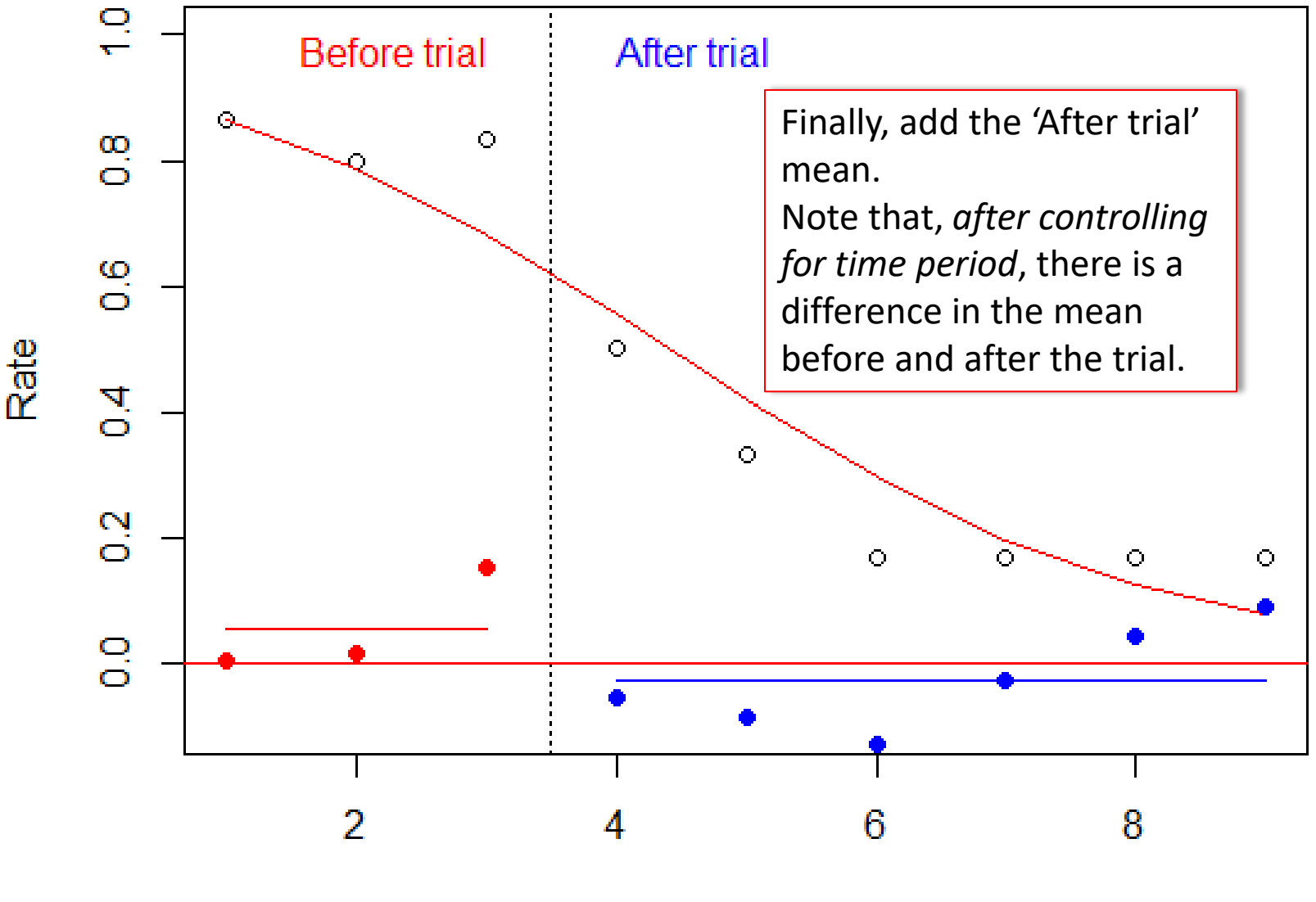

Time period

## References

• Taljaard M, McKenzie JE, Ramsay CR, Grimshaw JM. The use of segmented regression in analysing interrupted time series studies: an example in pre-hospital ambulance care. Implement Sci. 2014 Jun 19;9:77. doi: [10.1186/1748-5908-9-77.](http://doi.org/10.1186/1748-5908-9-77) PMID: [24943919;](http://pubmed.gov/24943919) PMCID: [PMC4068621](https://pubmed.ncbi.nlm.nih.gov/PMC4068621).